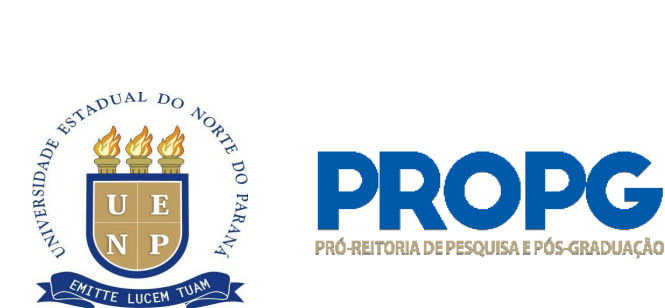

## **INSTRUÇÃO DE SERVIÇO 07/2021 – PROPG**

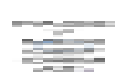

A Pró-Reitora de Pesquisa e Pós-Graduação da UENP, Prof.ª Dr.ª Vanderléia da Silva Oliveira, nomeada pela Portaria 201/2018 - GR-UENP, no uso de suas atribuições, considerando:

- a) a Resolução 035/2019-CEPE/UENP, que institucionaliza o SUAP como sistema acadêmico para os cursos de Pós-graduação da UENP;
- b) as Resoluções 031/2011-CEPE e 04/2020-CEPE/UENP, que dispõem, respectivamente, sobre a oferta de cursos de pós-graduação *Lato Sensu* e *Stricto Sensu* na UENP;
- c) o disposto na Instrução de Serviço 03/2020- PROPG/UENP, Instrução de Serviço nº 04/2020 - PROPG/UENP, Instrução de Serviço 07/2020 – PROPG/UENP; e
- d) a necessidade de normatizar os procedimentos relacionados aos registros acadêmicos da pós-graduação na UENP,

### **INSTRUI**

### *1)* **SOBRE INSERÇÃO DE PLANOS DE ENSINO –** *LATO* **E** *STRICTO SENSU*

- 1.1 Os planos de ensino, a serem inseridos no SUAP, são obrigatórios e de responsabilidade do docente que ofertará a disciplina/componente curricular.
- 1.2 O docente deve inserir o plano de acordo com o semestre/período de oferta, antecedendo ao início das aulas, seguindo as etapas do sistema:
	- a. Acessar o SUAP com seu login e senha.
	- b. Acessar a aba ADMINISTRAÇÃO → DOCUMENTOS ELETRÔNICOS → DOCUMENTOS  $\rightarrow$  adicionar documento de texto  $\rightarrow$  tipo de documento (Plano de ensino)  $\rightarrow$  NÍVEL DE ACESSO PÚBLICO  $\rightarrow$  SETOR DONO (escolher o setor a que

Criada pela Lei Estadual 15.300/2006 - Autorizada pelo Decreto Estadual nº 3909/2008 - CNPJ 08.885.100/0001-54 Av. Getúlio Vargas, 850 - CEP 86400-000 Jacarezinho/PR - fone/fax 43 3511-3200 - [www.uenp.edu.br](http://www.uenp.edu.br)

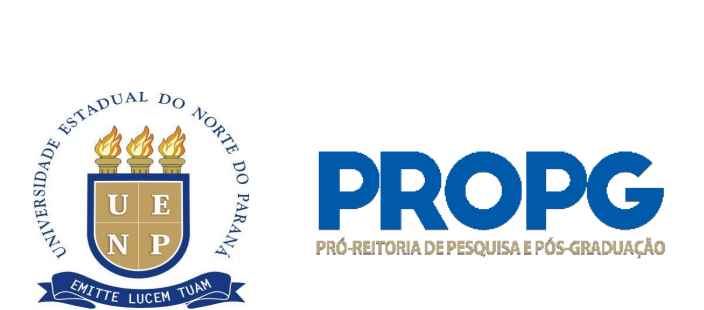

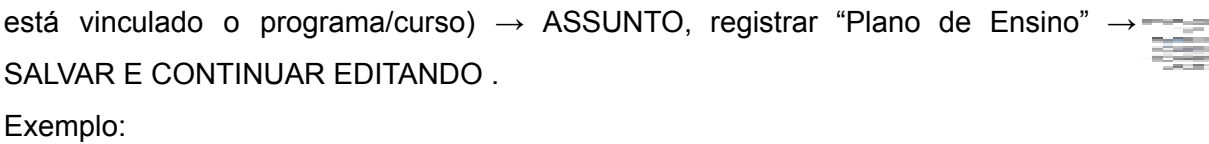

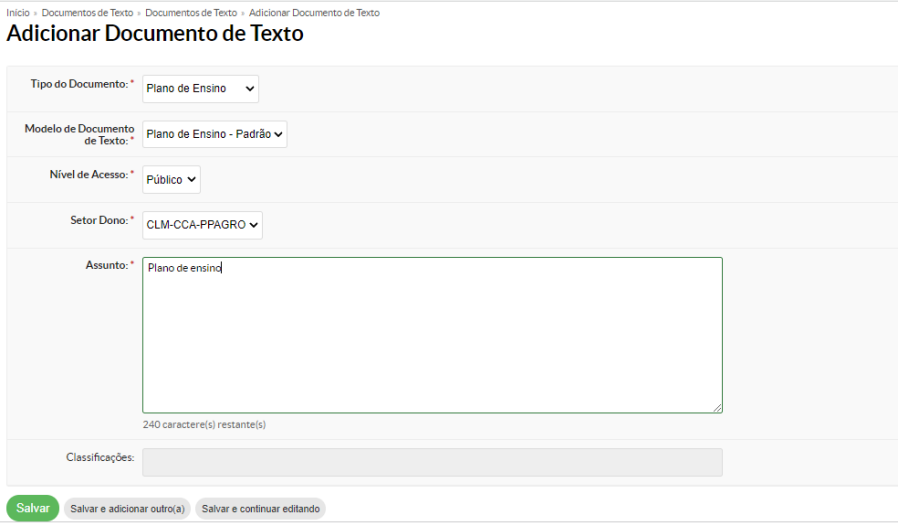

- c. Na sequência, iniciar o preenchimento do Plano de Ensino acionando o *link* na barra superior EDITAR → após, SALVAR e VISUALIZAR → CONCLUIR → ASSINAR COM SENHA e → SOLICITAR assinatura do coordenador do Programa/curso.
- d. Após assinatura do Plano de ensino pelo coordenador do Programa/curso → COMPARTILHAR o Plano de ensino com o SETOR DONO selecionado no início da inserção do documento.
- 1.3 Finalizada a inserção e compartilhamento, tanto o docente quanto coordenador e secretaria terão acesso ao PLANO DE ENSINO REGISTRADO, para eventuais consultas e levantamento de dados.
- 1.4 **Atenção**: nos casos em que a disciplina for dividida entre dois ou mais docentes, o plano de ensino deverá ser compartilhado entre eles para fins de preenchimentos antes da

Criada pela Lei Estadual 15.300/2006 - Autorizada pelo Decreto Estadual nº 3909/2008 - CNPJ 08.885.100/0001-54 Av. Getúlio Vargas, 850 - CEP 86400-000 Jacarezinho/PR - fone/fax 43 3511-3200 - [www.uenp.edu.br](http://www.uenp.edu.br)

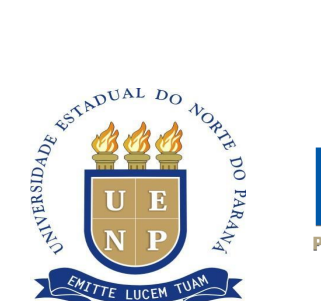

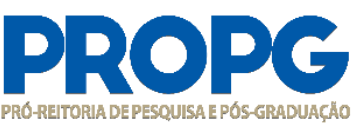

finalização do registro, que deve ser efetivada por apenas um dentre os docentes envolvidos. As secretarias de pós-graduação podem orientar sobre esse procedimento.

1.5 O controle sobre a inserção dos Planos de Ensino no SUAP e consequente validação da oferta da disciplina/componente curricular é de competência da secretaria e coordenador de Programa/curso.

# **2) SOLICITAÇÃO DE CERTIFICADOS/DIPLOMAS PELO COORDENADOR/SECRETARIA DE PG**

2.1 Para cursos de Especialização *Lato Sensu* (também para as residências):

2.1.1 Respeitar o disposto na Instrução de Serviço 03/2020-PROPG, disponível em:

[https://uenp.edu.br/formularios-coordenadores-cursos/16494-propg-instrucao-de-servico-003-](https://uenp.edu.br/formularios-coordenadores-cursos/16494-propg-instrucao-de-servico-003-2020/file) [2020/file](https://uenp.edu.br/formularios-coordenadores-cursos/16494-propg-instrucao-de-servico-003-2020/file)

2.2 Para Programas/cursos *Stricto Sensu*:

2.2.1 Respeitar o disposto na Resolução 02/2018-CEPE/UENP, disponível em: [https://uenp.edu.br/doc-conselhos-uenp/cepe/cepe-resolucoes/cepe-resolucoes-2018/11456-r](https://uenp.edu.br/doc-conselhos-uenp/cepe/cepe-resolucoes/cepe-resolucoes-2018/11456-resolucao-002-2018-cepe-uenp/file) [esolucao-002-2018-cepe-uenp/file](https://uenp.edu.br/doc-conselhos-uenp/cepe/cepe-resolucoes/cepe-resolucoes-2018/11456-resolucao-002-2018-cepe-uenp/file)

2.3 Os documentos estabelecidos tanto pela Instrução de serviço quanto pela Resolução acima mencionadas devem ser extraídos do SUAP para a solicitação à PROPG (certificados)/PROGRAD (diplomas) de expedição de certificados/diplomas.

2.3.1. Processos de solicitação que não atenderem ao padrão documental do SUAP serão devolvidos ao solicitante

2.4. Para solicitação de certificados de estágio pós-doutoral:

2.4.1 Respeitar o disposto na Instrução de Serviço 07/2020-PROPG. Disponível em: [https://uenp.edu.br/doc-propg/doc-propg-instrucoes/2020/18877-instrucao-de-servico-07-2020](https://uenp.edu.br/doc-propg/doc-propg-instrucoes/2020/18877-instrucao-de-servico-07-2020-registro-de-certificados-pos-doutoral/file) [-registro-de-certificados-pos-doutoral/file](https://uenp.edu.br/doc-propg/doc-propg-instrucoes/2020/18877-instrucao-de-servico-07-2020-registro-de-certificados-pos-doutoral/file)

Criada pela Lei Estadual 15.300/2006 - Autorizada pelo Decreto Estadual nº 3909/2008 - CNPJ 08.885.100/0001-54 Av. Getúlio Vargas, 850 - CEP 86400-000 Jacarezinho/PR - fone/fax 43 3511-3200 - [www.uenp.edu.br](http://www.uenp.edu.br)

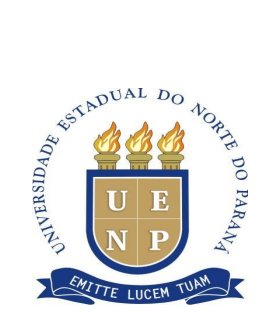

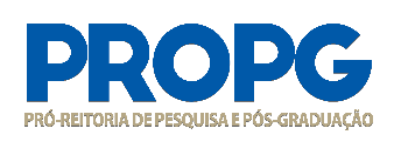

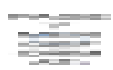

## **3) SOBRE EMISSÃO E REGISTRO DE CERTIFICAÇÃO DE ALUNOS NÃO REGULARES**

3.1 Respeitar o disposto na Instrução de Serviço nº 04/2020 - PROPG/UENP. Disponível em [https://uenp.edu.br/doc-propg/propg-instrucoes-servico/2020/16596-propg-instrucao-de-se](https://uenp.edu.br/doc-propg/propg-instrucoes-servico/2020/16596-propg-instrucao-de-servico-004-2020/file) [rvico-004-2020/file](https://uenp.edu.br/doc-propg/propg-instrucoes-servico/2020/16596-propg-instrucao-de-servico-004-2020/file)

### **4) ATUALIZAÇÃO DE DADOS REFERENTES AOS CURSOS** *STRICTO SENSU*

4.1 Observar que, além do registro e acompanhamento do SUAP, as secretarias devem manter atualizados os dados na Plataforma Sucupira/CAPES, em consonância com os dados nele informados.

Quaisquer dúvidas devem ser enviadas para [divisaoacademica.propg@uenp.edu.br.](mailto:divisaoacademica.propg@uenp.edu.br)

Jacarezinho, 14 de outubro de 2021.

*Assinado no original Assinado no original* Dr<sup>a</sup>. Vanderléia da S. Oliveira **Dra.** Dr. Marcos Augusto Alves da Silva Pró-Reitora de Pesquisa e Pós-Graduação Diretor de Pós-Graduação

Criada pela Lei Estadual 15.300/2006 - Autorizada pelo Decreto Estadual nº 3909/2008 - CNPJ 08.885.100/0001-54 Av. Getúlio Vargas, 850 - CEP 86400-000 Jacarezinho/PR - fone/fax 43 3511-3200 - [www.uenp.edu.br](http://www.uenp.edu.br)